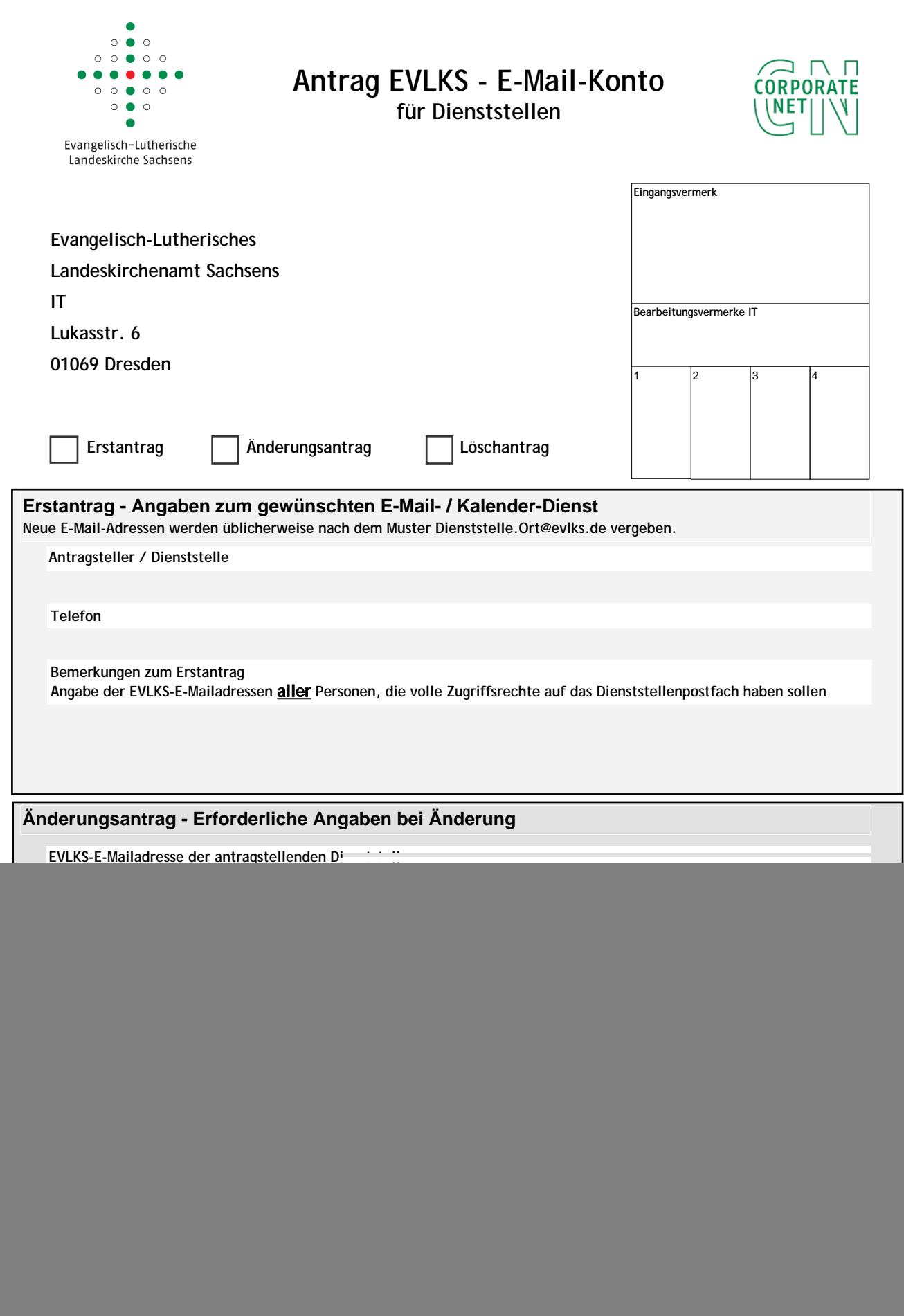

Datum, Unterschrift Dienststellenleiter

Stempel der Dienststelle